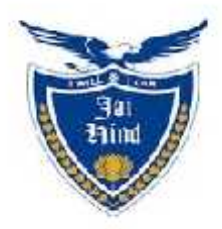

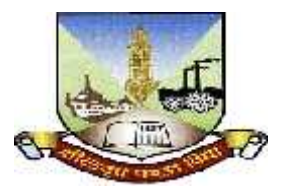

## **JAI HIND COLLEGE BASANTSING INSTITUTE OF SCIENCE &**

## **J.T.LALVANI COLLEGE OF COMMERCE (AUTONOMOUS) "A" Road, Churchgate, Mumbai - 400 020, India.**

# **Affiliated to University of Mumbai**

Program :BVOC (Software Development)

Proposed Course : S.Y.BVOC (Software Development)

**Credit Based Semester and Grading System (CBCS) with effect from the academic year 2019-20**

## **S.Y.BVOC (Software Development)**

### **Academic year 2019-2020**

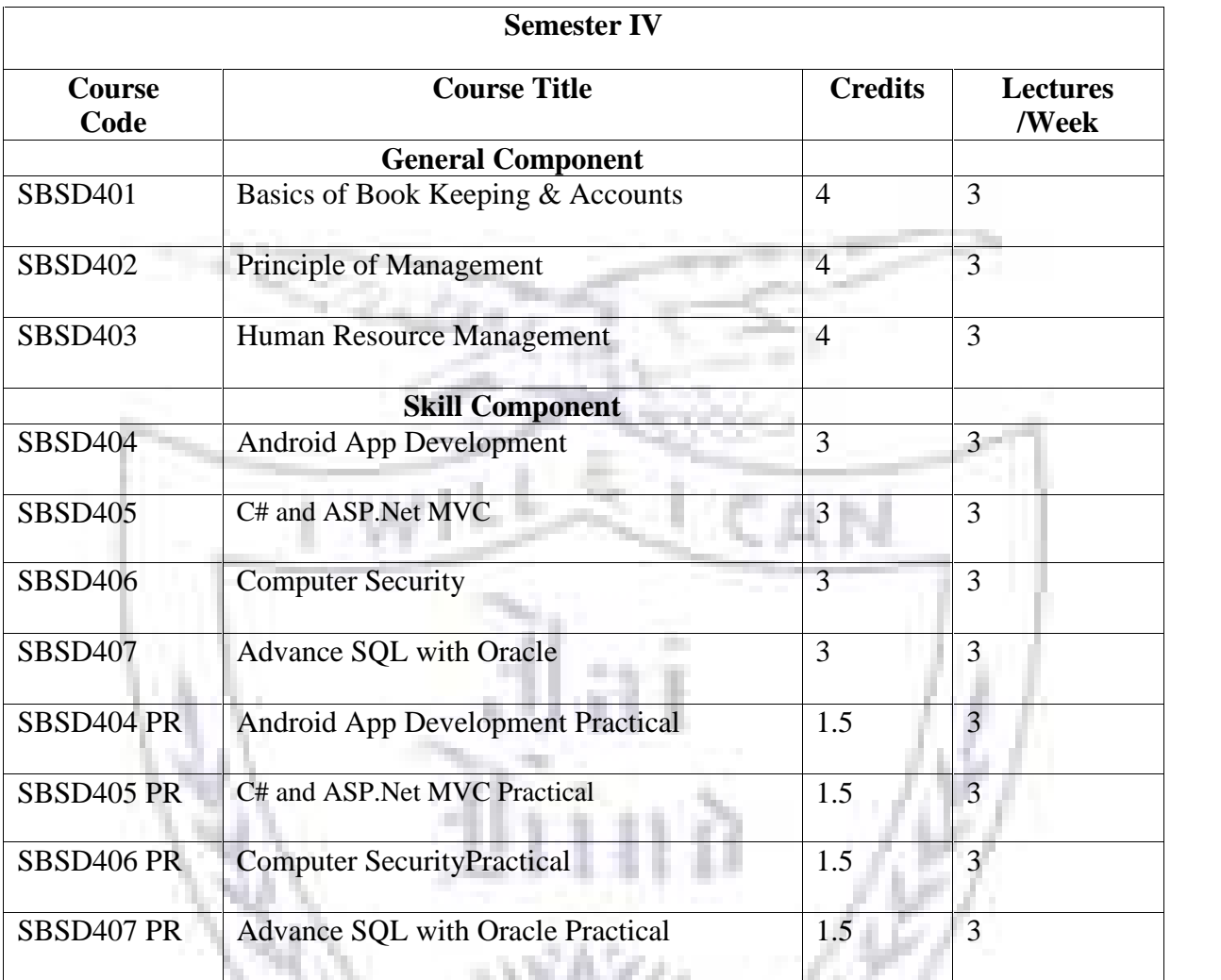

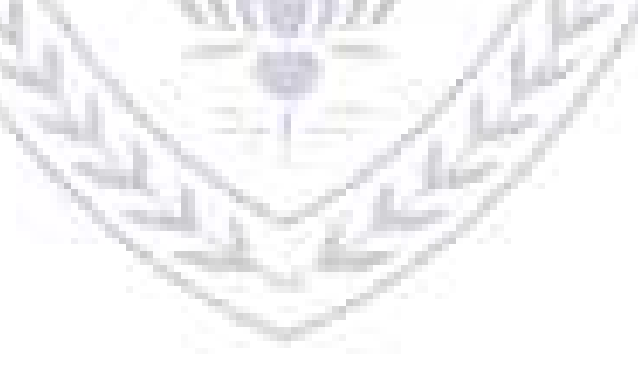

**Semester IV – Theory**

| <b>Course:</b>              | <b>Course Title: Basics of Book Keeping &amp; Accounts (Credits:</b>                                                                                                    |     |
|-----------------------------|----------------------------------------------------------------------------------------------------|-----|
| <b>SBSD401</b>              | 04Lectures/Week: 03)                                                                                                    |     |
|                             |                                                                                                    |     |
|                             | <b>Objectives:</b><br>$\triangleright$ Will help in understanding the basics of accounting which is very<br>essential for all the students to know.<br>$\triangleright$ Will help them in their jobs in the future and to maintain their own<br>financial accounts.<br><b>Outcomes:</b><br>The course prepares students in various management aspects by introducing<br>them to essential management concepts, importance and process of planning and<br>decision making, organization and about management challenges in a<br>competitive environment. |     |
| Unit I                      | Meaning, Scope of Accounting Need/Functions for Accounting & Book-<br>keeping Accounting as an Art or Science, Classification of Accounting<br>Concepts -Financial Accounting, Management Accounting, Accounting<br>Principles<br>Difference between Management and Financial Accounting, Journal,<br>Rules of Debit and Credit, Compound Journal Entry.                                                                                                    | 10L |
| Unit II                     | Ledger Posting and Trial Balance, Final Account Ledger Posting<br>Relationship between Journal and Ledger, rules Regarding Posting &<br>Trial Balance, Trading Account, Profit & Loss Account<br>Manufacturing Account, Balance Sheet (without Adjustment Entries).                                                                                                    | 10L |
| Unit III                    | Management Accounting: Meaning & Scope, Functions & Utility,<br><b>Limitation of System</b><br>Cost Accounting: Meaning, Activities, Difference between Cost<br>Accounting and Financial Accounting, Cost Accounting and<br>Management Accounting.<br>Concepts of Cost: Cost, Expense and Loss, Elements of Cost,<br>Components of Total Cost.                                                                                                    | 15L |
| <b>Unit IV</b>              | Management Challenges in Competitive Environment: Financial<br>Statements: Meaning and Types, Nature & Limitations, Analysis and<br>Interpretation<br>Ratio Analysis; Classification of Ratios, Profitability Ratios, Turnover<br>Ratios, Financial Ratios, Advantages of Ratios analysis.<br>Fund Flow Statement & Cash Flow Statement, Use, preparation of<br>statement, difference between Fund Flow Statement & Cash Flow<br>Statement.                                                                                                    | 10L |
| <b>Textbook:</b><br>London. | 1. Donald F. Sutton, 1986. Financial Management in Hotel and Catering Heinemann,<br>2. FlamholdsEtle, Human Research Accounting, California.<br>3. G. Boni and F.F. Shartes, 1988 Hotel Organization Management and Accounting, Sir                                                                                                    |     |

- 4. Horwarth and Toth, 1979, Hotel Accounting, Ronald Press, New York.
- 5. J. M. Negi, 1987, Financial and cost Control Techniques in hotel and Catering Industry.

6. L. S. Porwal, 1993, Accounting theory, An Introduction Tata McGraw Hill Publishing Co., Ltd., New Delhi.

7. Leslie Chadwick, 1995 The Essence of Financial Accounting Prentice Hall of India Pvt. Ltd., New Delhi.

8. Owen, Accounting for Hospitality Tourism and Leisure, Pitman.

9. Richard, Katas, 1984, Management Accounting for Hotels and Restaurants, Surrey University Press.

10. Richard, Katas, 1989, Book-Keeping in hotel and Catering Industry, Surrey University Press, London.

11. Robert and Anthony, 1995, Management Accounting, Prentice Hall of India Pvt., Ltd. New Delhi.

12. R.D. Boardman, 1980, Hotel and Catering Costing and Budgets, Heinemann, London. 13. Adrill, P and Mclancey , 2001, Accounting and Finance for non-Specialists, Prentice Hall.

14. Dyson J R, 2001, Accounting for Non-Accounting Students, 5th Ed. Prentice Hall.

#### **Evaluation Scheme**

**[A] Evaluation scheme for Theory courses**

**I. Continuous Assessment ( C.A.) - 40 Marks**

- **(i) C.A.-I : Test – 20 Marks of 40 mins. duration**
- **(ii) C.A.-II : Assignment/Presentation /Field visit- 20 Marks**

**II. Semester End Examination ( SEE)- 60 Marks**

**Q1. Concepts/Terms-Any 5 out of given 10=10 Marks**

**Q2. Answer any one from given two questions based on Unit I 10 Marks**

**Q3. Answer any one from given two questions based on Unit II 10 Marks**

**Q4. Answer any one from given two questions based on Unit III 10 Marks**

- **Q5. Answer any one from given two questions based on Unit IV 10 Marks**
- **Q6. Case study-based question -Answer any one set from given 2 10 marks**

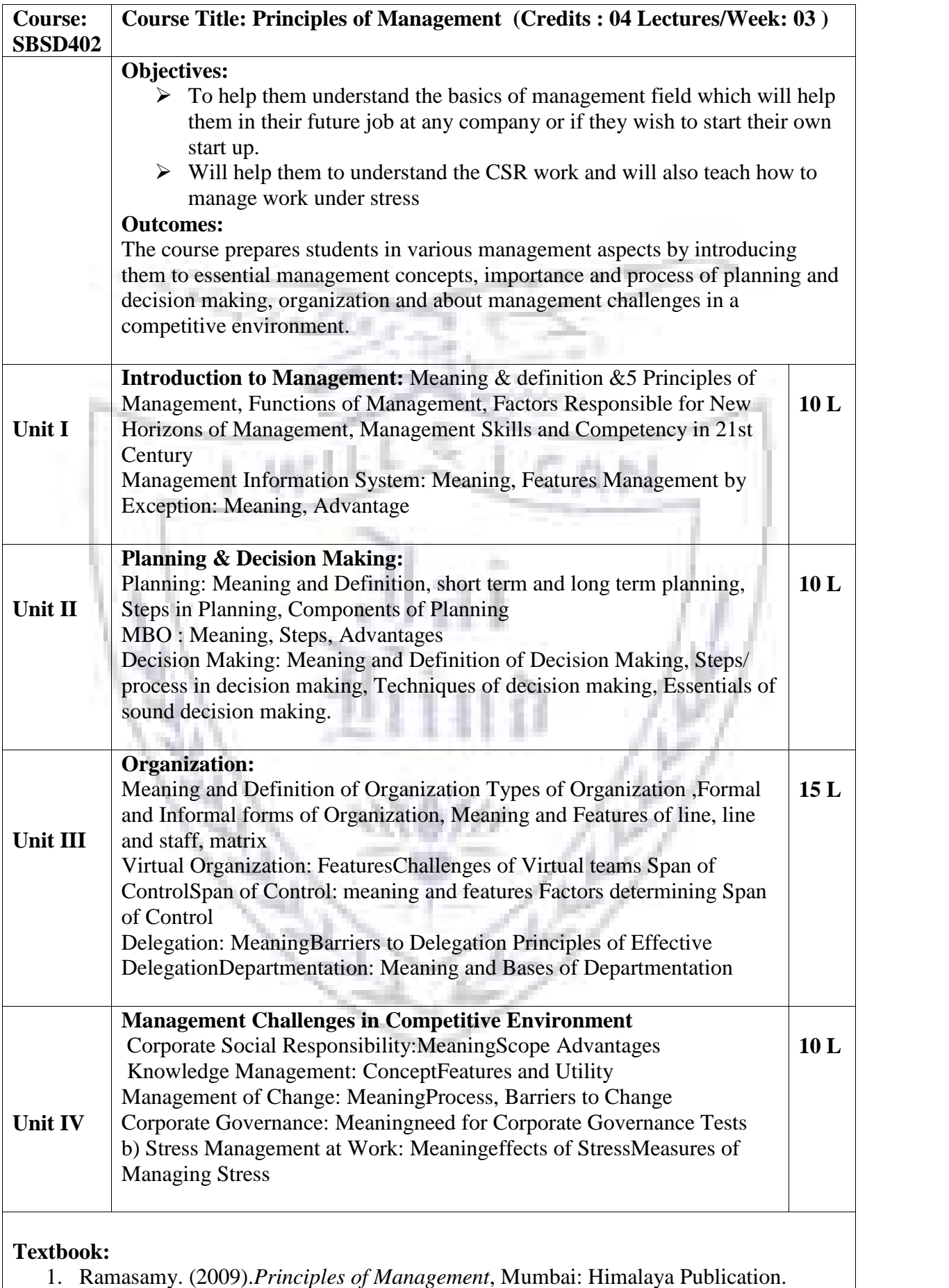

1. Ramasamy. (2009).*Principles of Management*, Mumbai: Himalaya Publication.

- 2. Tripathi, Reddy. (2004)*Principles of Management*, New York: Tata Mc Grew Hill
- 3. Koontz II & W.(10th Ed) (2015).*Essentials of Management*, New York: Mc. Grew Hill.
- 4. Prasad, L.M. (Eight Edition). *Principles and Practice of Management*, New Delhi: Sultan Chand & Sons.

**Evaluation Scheme**

**[A] Evaluation scheme for Theory courses**

**I. Continuous Assessment ( C.A.) - 40 Marks**

**(i) C.A.-I : Test – 20 Marks of 40 mins. duration**

**C.A.-II: 20 marks Assignment/Presentation /Field visit**

**II. Semester End Examination (SEE)- 60 Marks**

**Q1. Concepts/Terms-Any 5 out of given 10=10 Marks**

**Q2. Answer any one from given two questions based on Unit I 10 Marks**

**Q3. Answer any one from given two questions based on Unit II 10 Marks**

**Q4. Answer any one from given two questions based on Unit III 10 Marks**

**Q5. Answer any one from given two questions based on Unit IV 10 Marks**

**Q6. Case study-based question -Answer any one set from given 2 10 marks**

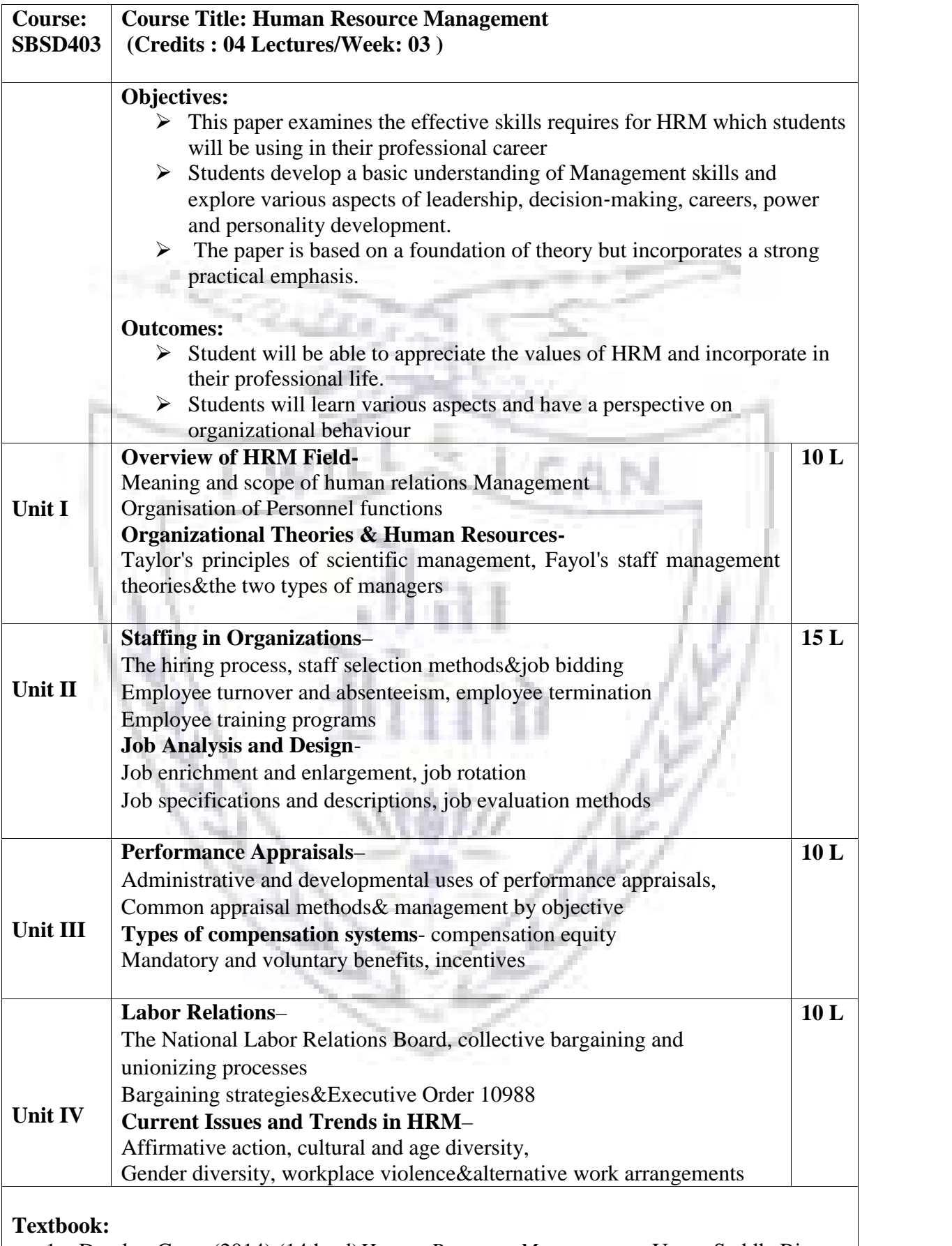

1. Dessler, Gary. (2014).(14th ed)*Human Resource Management*.. Upper Saddle River, NJ: Prentice Hall,

2. Mathis, Robert L., &Jackson,John H,. (2014). (14th ed).*Human Resource Management*. Stamford, CT: Cengage Learning.

#### **Additional References**:

- 1. Sharma, A. M. (2005). *Personnel & HRM*, Pune: Himalaya Publishing House.
- 2. Monappa, Arun&Saiyadin, Mirza,. (1985).*Human Resource Management*, New York: Tata McGraw Hill Publishing Co.
- 3. Pattanayak, Bisvvajeet,. (2005).*Human Resource Management*, Delhi: Prentice Hall India.
- 4. Decenzo, David A., & Robbins, Stephen P., (1994).*Human Resource Management*, New York: John Wiley & Son. Inc.
- 5. Michael, V. P.,(1998).*Human Resource Management and Human Relations*, Pune: Himalaya Publishing House.

#### **Evaluation Scheme**

#### **[A] Evaluation scheme for Theory courses**

- **I. Continuous Assessment ( C.A.) - 40 Marks**
	- **(i) C.A.-I : Test – 20 Marks of 40 mins. duration**

**C.A.-II: 20 marks Assignment/Presentation /Field visit**

- **II. Semester End Examination (SEE)- 60 Marks**
- **Q1. Concepts/Terms-Any 5 out of given 10=10 Marks**
- **Q2. Answer any one from given two questions based on Unit I 10 Marks**
- **Q3. Answer any one from given two questions based on Unit II 10 Marks**
- **Q4. Answer any one from given two questions based on Unit III 10 Marks**
- **Q5. Answer any one from given two questions based on Unit IV 10 Marks**
- **Q6. Case study-based question -Answer any one set from given 2 10 marks**

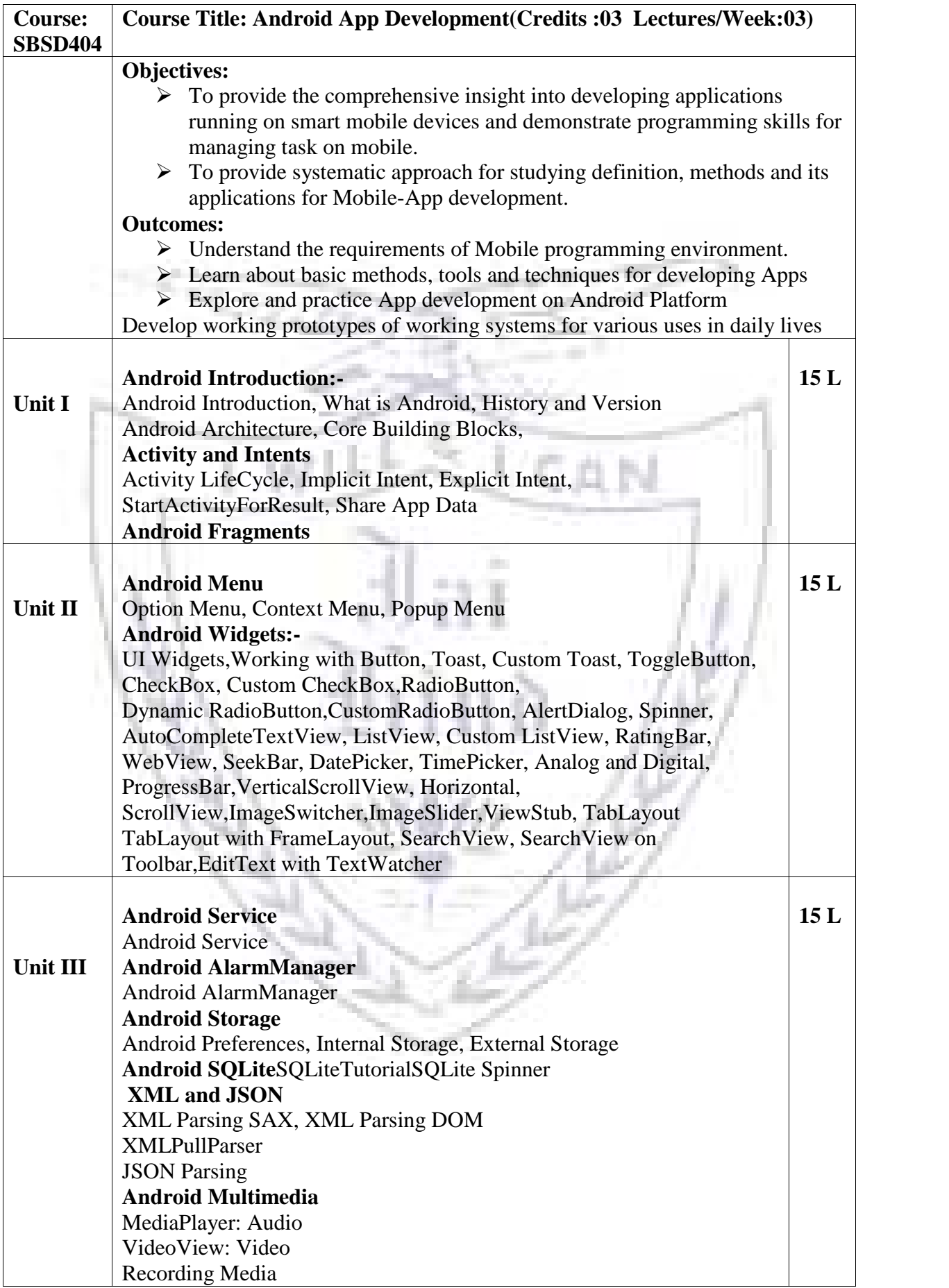

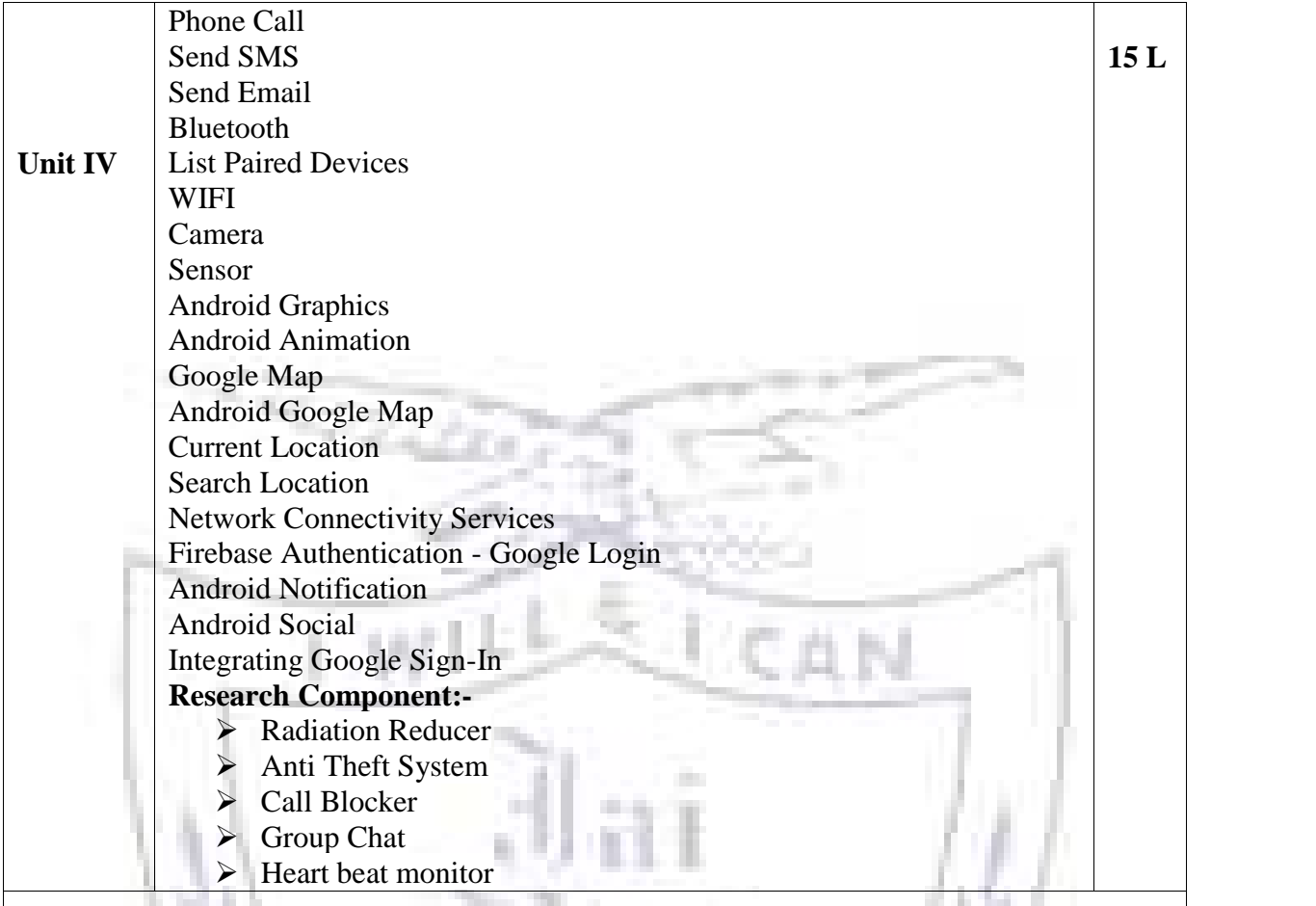

#### **Textbook:**

- 1. Professional Android™ 4 Application Development, Reto Meier, John Wiley & Sons, Inc. 2012.
- 2. Android Application Development, Black Book, Pradeep Kothari, Kogent Learning Solutions, DreamTech Press
- 3. "Beginning Android 4 Application Development", Wei-Meng Lee, March 2012, WROX.
- 4. Google Android Developers https://developer.android.com/index.html

#### **Evaluation Scheme**

**[A] Evaluation scheme for Theory courses**

**I. Continuous Assessment ( C.A.) - 40 Marks**

**(i) C.A.-I : Test – 20 Marks of 40 mins. duration**

**(ii) C.A.-II : Mini Project- 20 Marks**

**II. Semester End Examination ( SEE)- 60 Marks**

**Q.1 Answer any two -10 Marks Q.2 Answer any two -10 Marks Q.3 Answer any two -10 Marks Q.4 Answer any two -10 Marks**

**Q.5 Answer any four -20 Marks**

**[B] Evaluation scheme for Practical courses**

**(i) Internal Practical – 20 marks**

**(ii) External Practical – 30 marks**

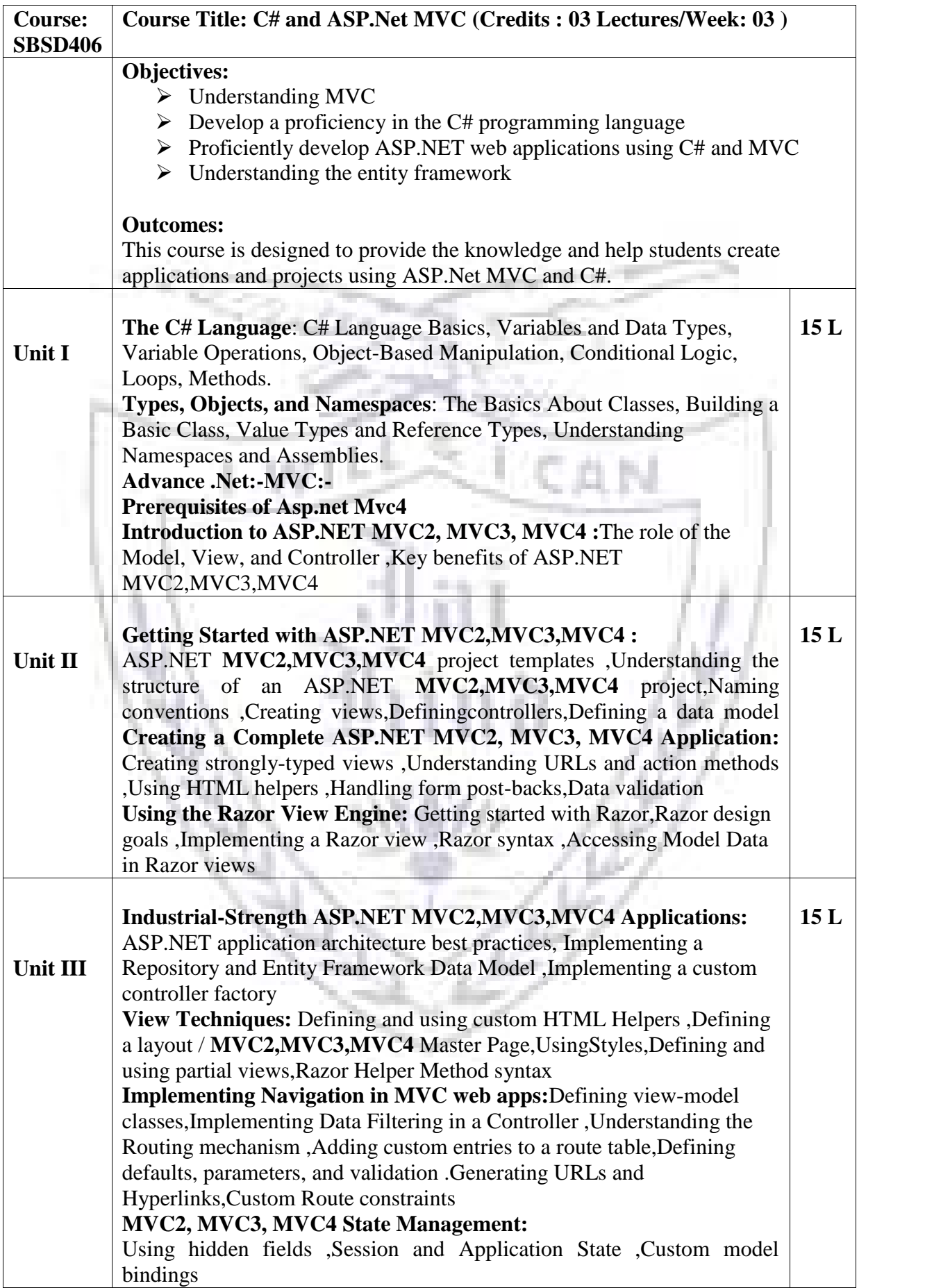

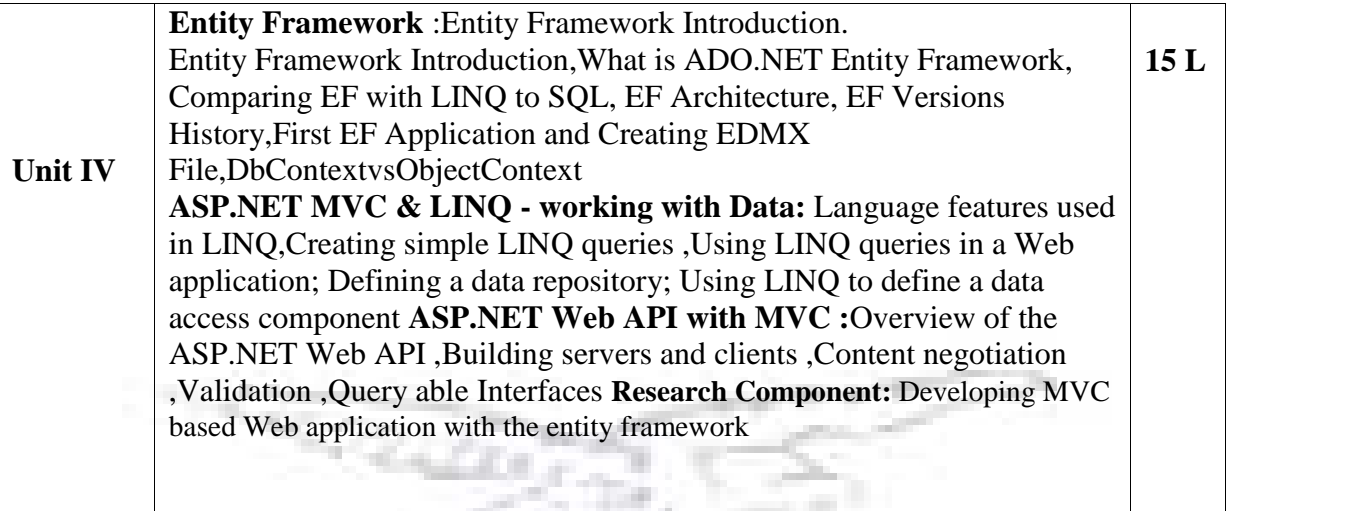

#### **Textbook:**

- 1. C# 4.0 The Complete Reference, Herbert Schildt, Tata McGraw Hill
- 2. Beginning ASP.NET 4 in C# and VB ImarSpanajaars, WROX
- 3. ASP.NET MVC 5 Jordan Rees, Apress publication, 5<sup>th</sup> Edition
- 4. Beginning ASP.NET MVC 4, Apress publication
- 5. Professional MVC 5 , Wrox Publication
- 6. Pro ASP.NET MVC 5 Adam Freeman, Apress publication

#### **Evaluation Scheme**

- **[A] Evaluation scheme for Theory courses**
- **I. Continuous Assessment ( C.A.) - 40 Marks**
	- **(i) C.A.-I : Test – 20 Marks of 40 mins. duration**
	- **(ii) C.A.-II : Mini Project- 20 Marks**

#### **II. Semester End Examination ( SEE)- 60 Marks**

- **Q.1 Answer any two -10 Marks**
- **Q.2 Answer any two -10 Marks**
- **Q.3 Answer any two -10 Marks**
- **Q.4 Answer any two -10 Marks**
- **Q.5 Answer any four -20 Marks**

#### **[B] Evaluation scheme for Practical courses**

- **(i) Internal Practical – 20 marks**
- **(ii) External Practical – 30 marks**

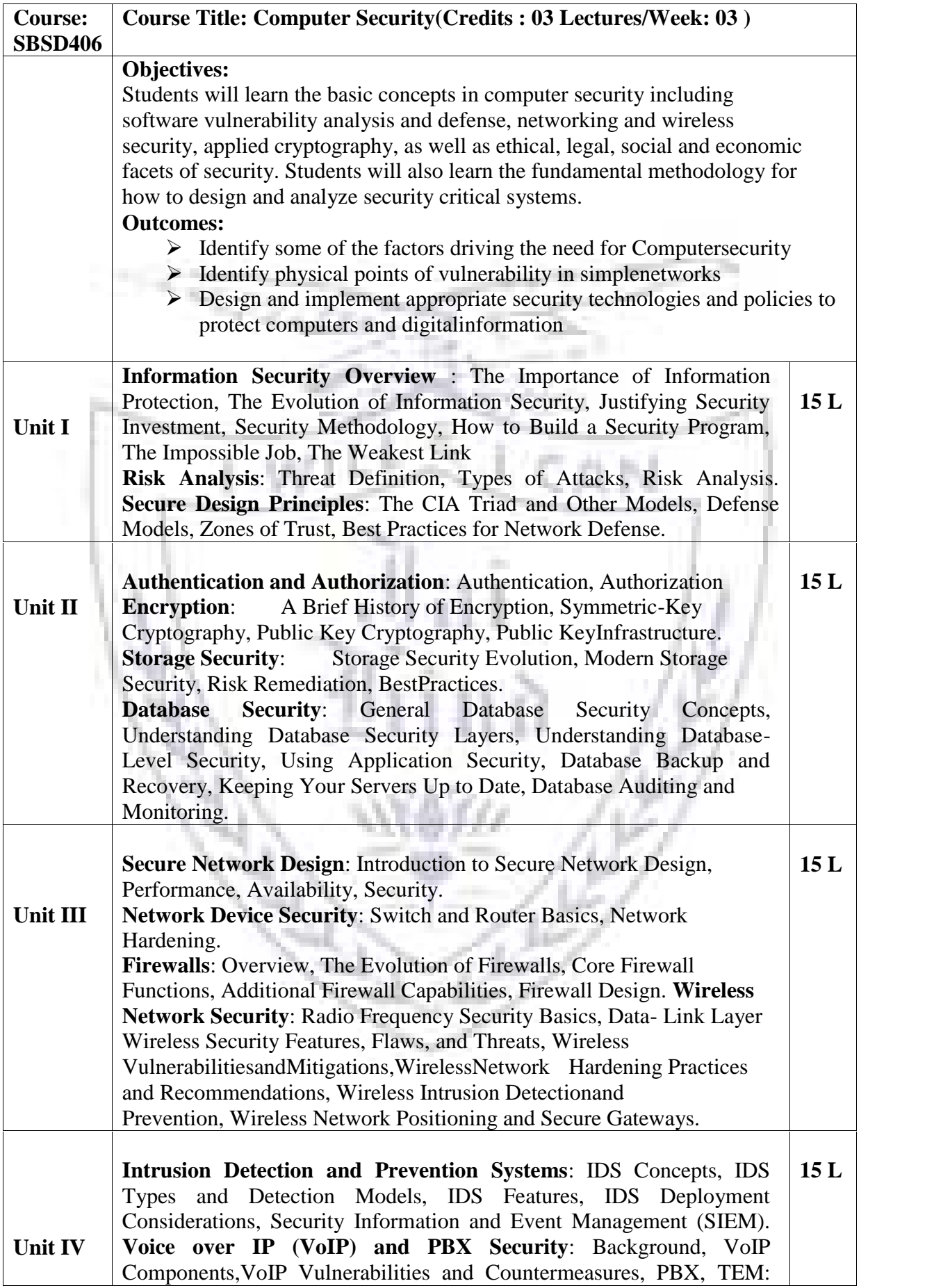

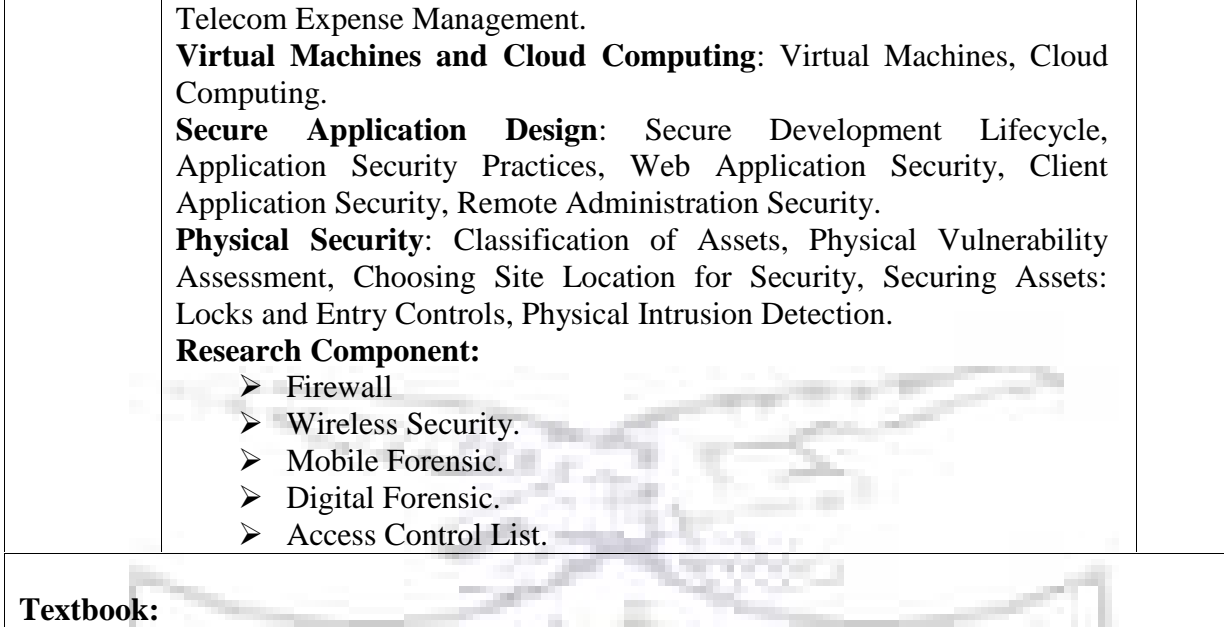

1. TheCompleteReference: Information Security, Mark Rhodes- Ousley, McGraw- Hill  $2<sup>nd</sup>$ , 2013

- 2.Essential Cybersecurity Science, Josiah Dykstra, O"Reilly ,Fifth, 2017
- 3. Principles of Computer Security: CompTIA Security+ and Beyond,

Wm.ArthurConklin, GregWhite, McGraw Hill, Second 2010

#### **Evaluation Scheme**

**[A] Evaluation scheme for Theory courses**

**I. Continuous Assessment ( C.A.) - 40 Marks**

**(i) C.A.-I : Test – 20 Marks of 40 mins. duration**

**(ii) C.A.-II : Mini Project- 20 Marks**

**II. Semester End Examination ( SEE)- 60 Marks**

**Q.1 Answer any two -10 Marks**

**Q.2 Answer any two -10 Marks**

**Q.3 Answer any two -10 Marks**

**Q.4 Answer any two -10 Marks**

**Q.5 Answer any four -20 Marks**

**[B] Evaluation scheme for Practical courses**

**(i) Internal Practical – 20 marks**

**(ii) External Practical – 30 marks**

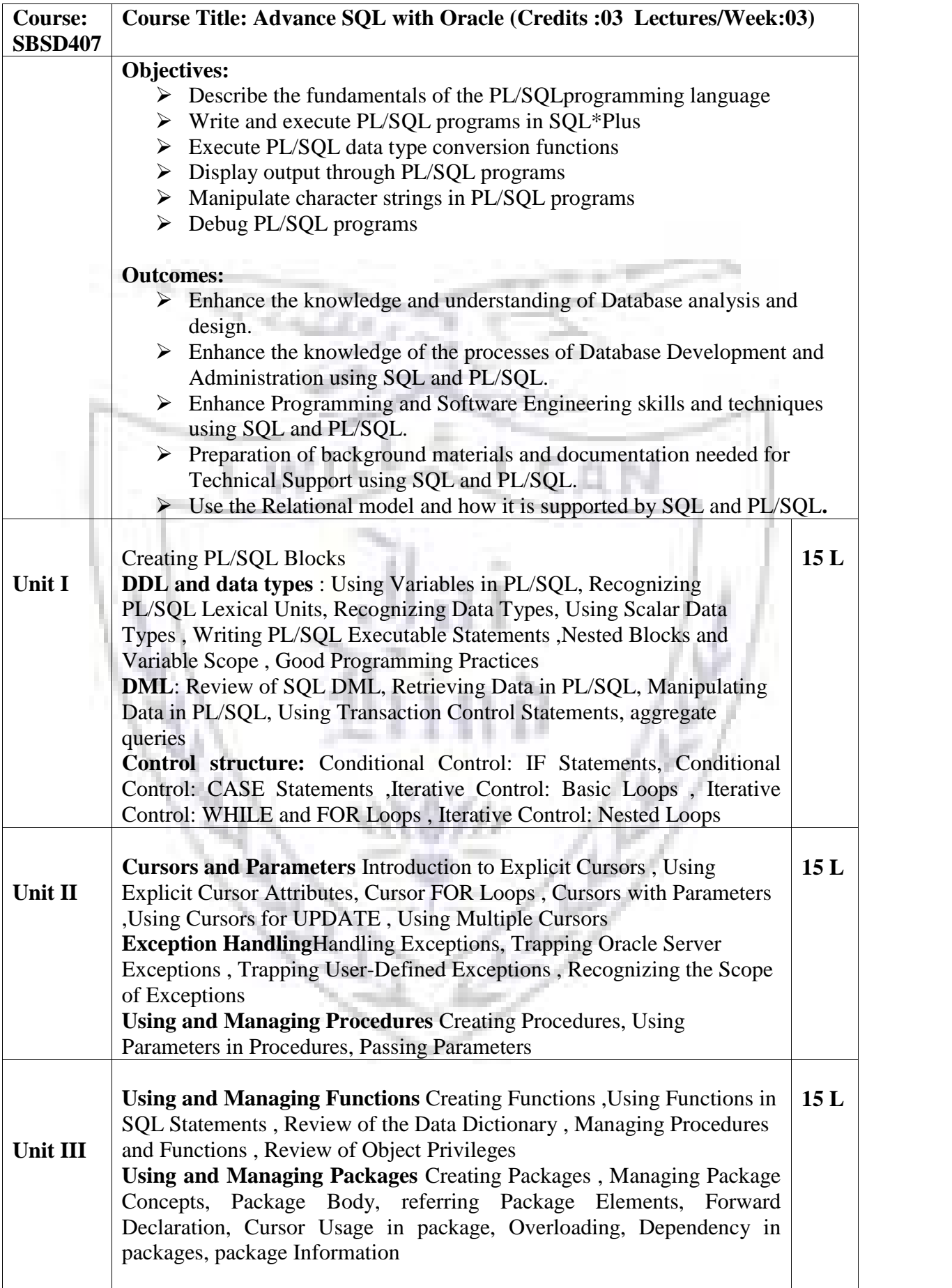

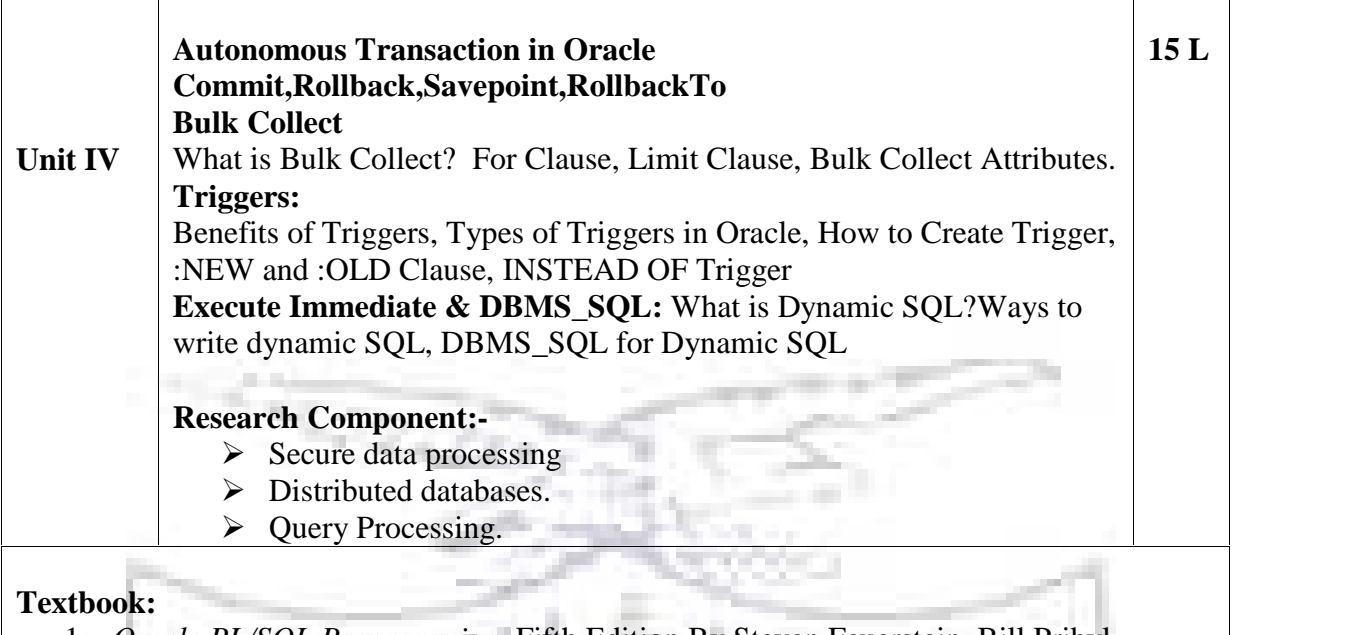

- 1. *Oracle PL/SQL Programming*, Fifth Edition By Steven Feuerstein, Bill Pribyl
- 2. *Murach's Oracle SQL and PLSQL* by Joel Murach, Murach and Associates.

#### **Evaluation Scheme**

**[A] Evaluation scheme for Theory courses**

**I. Continuous Assessment ( C.A.) - 40 Marks**

- **(i) C.A.-I : Test – 20 Marks of 40 mins. duration**
- **(ii) C.A.-II : Mini Project- 20 Marks**

**II. Semester End Examination ( SEE)- 60 Marks**

- **Q.1 Answer any two -10 Marks**
- **Q.2 Answer any two -10 Marks**
- **Q.3 Answer any two -10 Marks**
- **Q.4 Answer any two -10 Marks**
- **Q.5 Answer any four -20 Marks**

**[B] Evaluation scheme for Practical courses**

- **(i) Internal Practical – 20 marks**
- **(ii) External Practical – 30 marks**

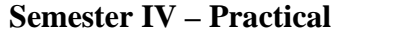

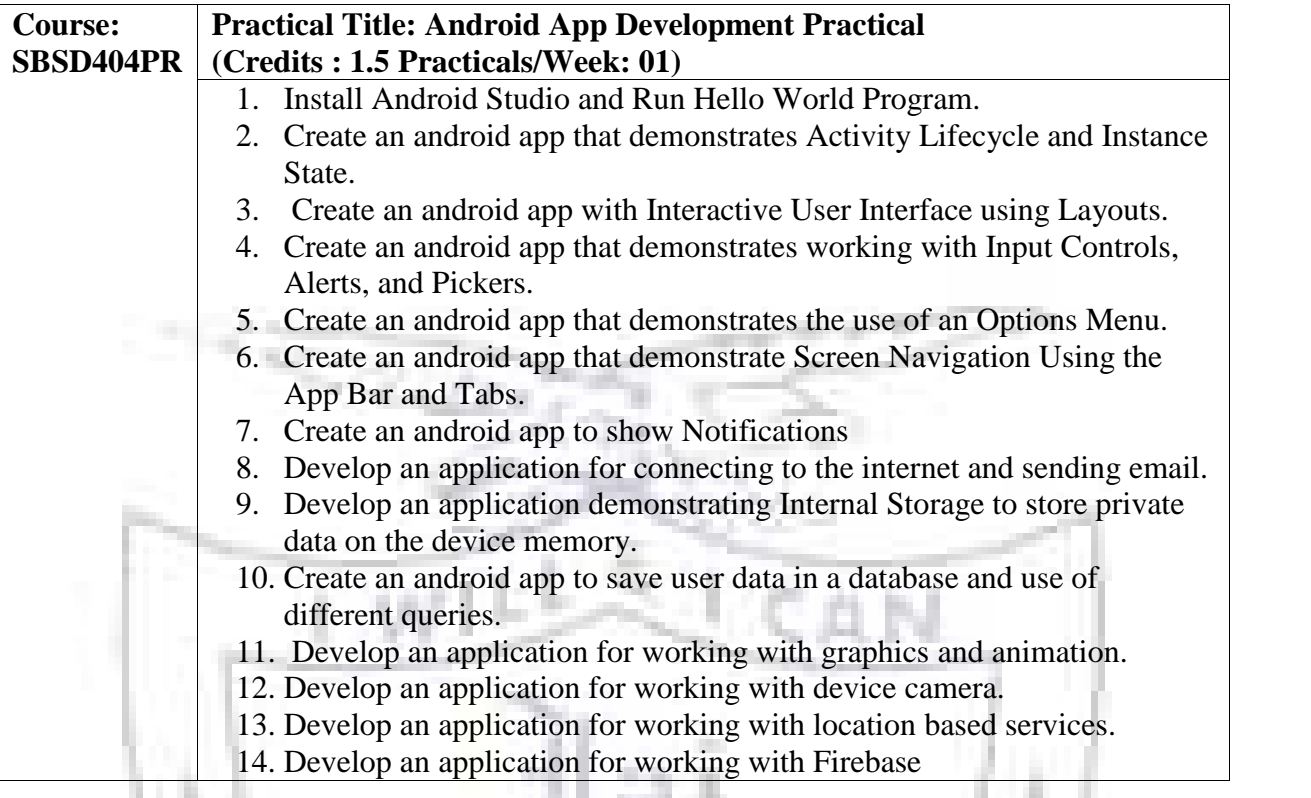

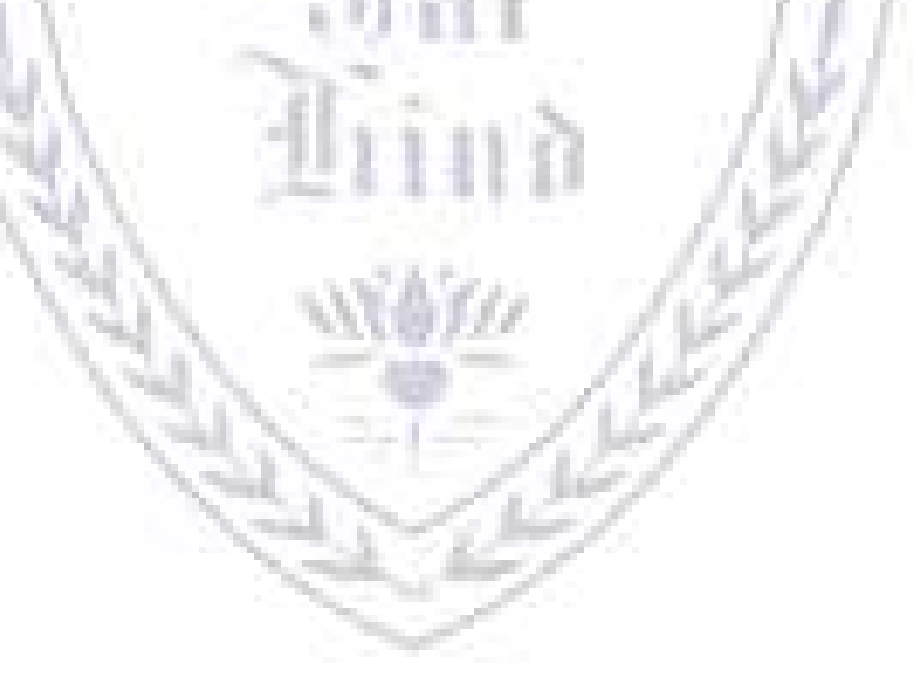

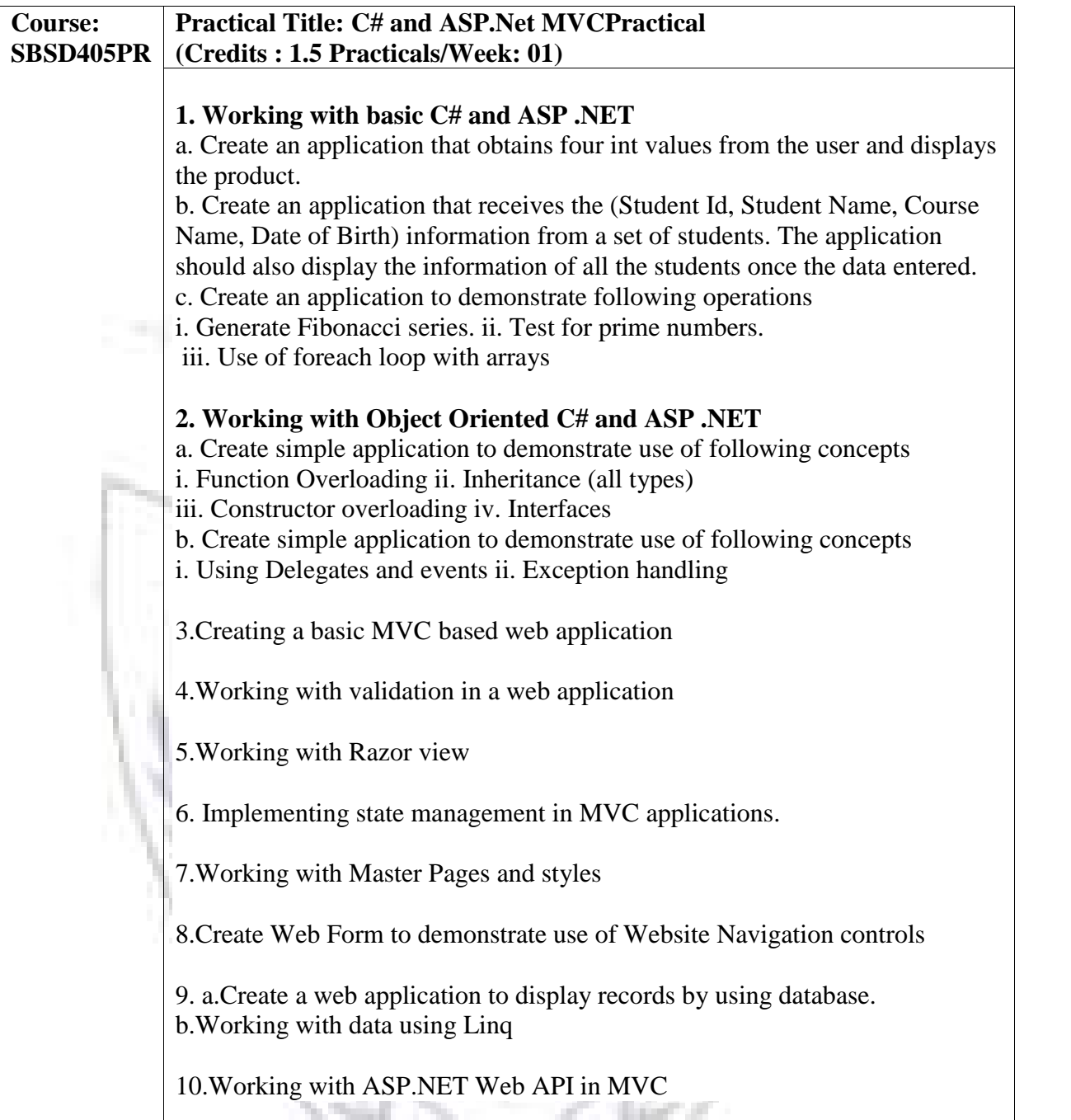

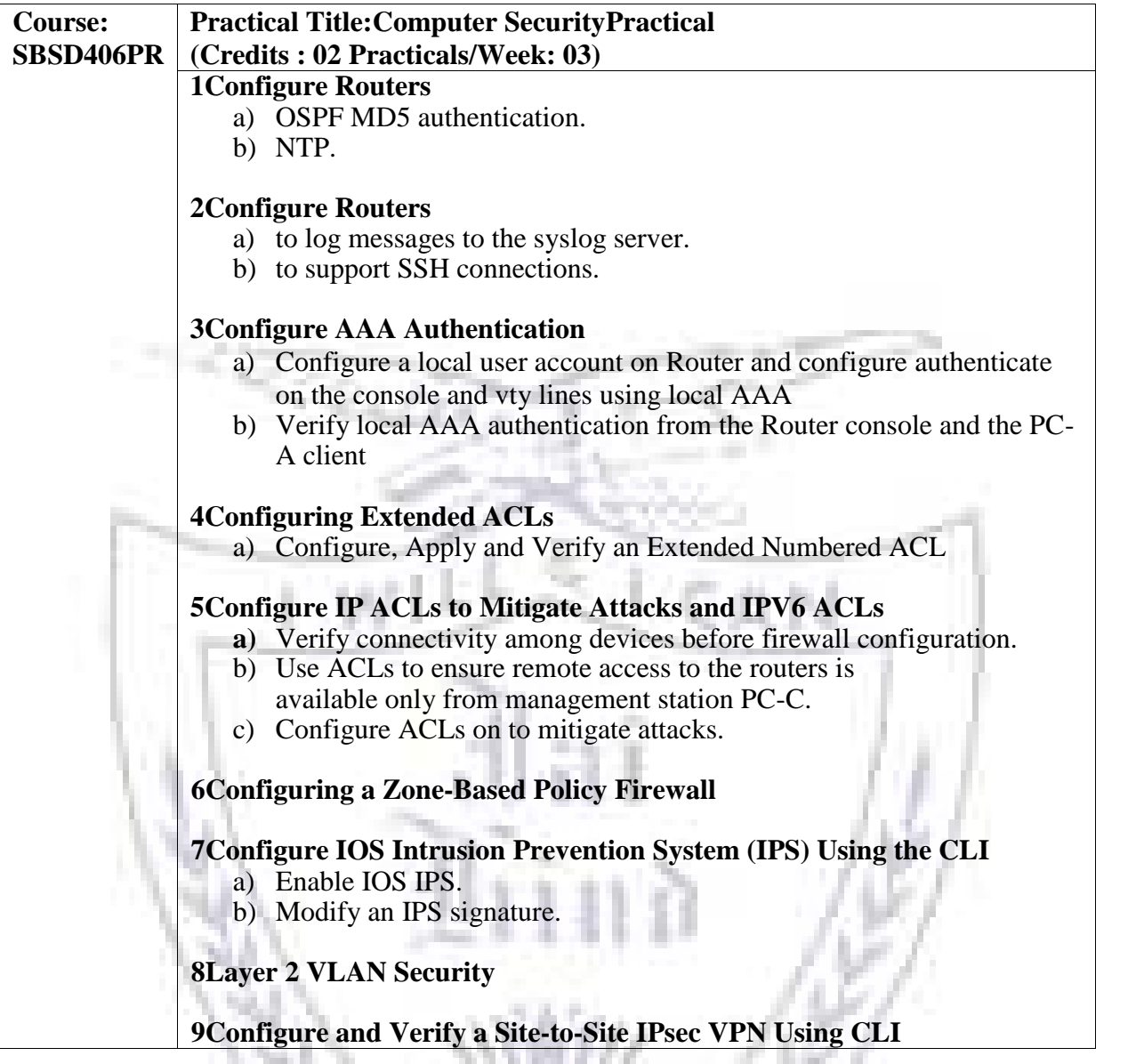

Y

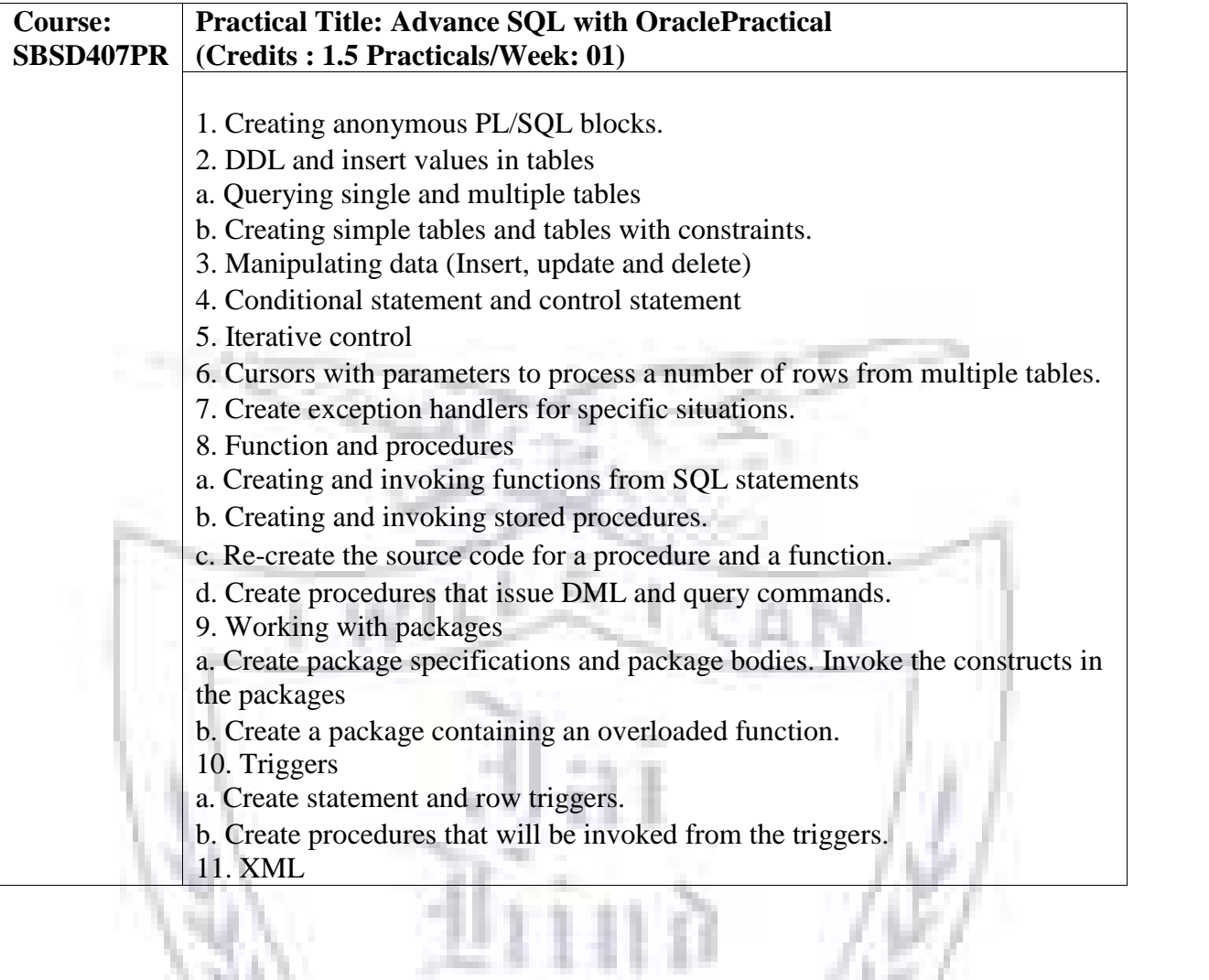

ý